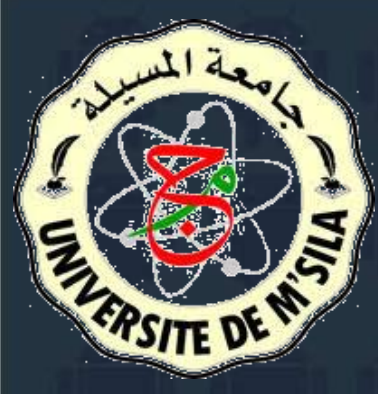

Université Mohamed Boudiaf de M'Sila Faculté des Mathématique et de l'Informatique Département d'Informatique

# **L'univers Android**

Samir Akhrouf

# **La création d'Android**

À l'origine, « Android » était le nom d'une PME américaine, Android Incorporated, créée en 2003 puis rachetée par Google en 2005, qui avait la ferme intention de s'introduire sur le marché des produits mobiles.

L'objectif d'Android était de développer un système d'exploitation mobile plus intelligent, qui ne se contenterait pas uniquement de permettre d'envoyer des SMS et transmettre des appels, mais qui devait permettre

à l'utilisateur d'interagir avec son environnement (notamment avec son emplacement géographique).

Ses principaux concurrents à l'époque étaient Symbian et Windows Mobile. Android n'est pas une réponse de Google à l'iPhone d'Apple, puisque l'existence de ce dernier n'a été révélée que deux années plus tard.

En janvier 2007, Apple dévoilait l'iPhone, un téléphone tout simplement révolutionnaire pour l'époque, capable d'aller sur internet, de lire des vidéos, etc.

En 2007 l'Open Handset Alliance, composée de 35 entreprises évoluant dans l'univers du mobile, dont Google a été crée. Elle avait pour but de développer un système *open source* (c'est-à-dire dont le code source est accessible à tous) pour l'exploitation sur mobile et ainsi concurrencer les systèmes propriétaires, en particulier iOS.

L'OHA compte à l'heure actuelle 80 membres

#### open handset alliance

**GNDROID** 

Au quatrième trimestre 2010 qu'Android devient le système d'exploitation mobile le plus utilisé au monde

## **La philosophie et les avantages d'Android**

✓ **Open source** ✓ **Gratuit** ✓ **Facile à développer**  ✓ **Facile à vendre** ✓ **Flexible** ✓ **Complémentaire**

## **Brève Introduction à Java**

Cette petite section permettra de réviser le vocabulaire de base.

**Les variables**

En Java, il existe deux types de variable : ❑ les **primitives** ❑ et les **objets**. Les primitives permettent de stocker des informations simples

### Exemple

int articles =  $6$ ; // int est pour les nombres entiers // boolean peut valoir vrai ou faux boolean plusDeSixarticles = true; // true veut dire vrai boolean moinsDeSixLegumes = false; // false veut dire faux  $float$  prixLegume = 1.5; // float est pour les nombres à virgule

#### Les objets sont des variables composées.

// On déclare une classe Voiture avec cette syntaxe class Voiture { // Et dedans on ajoute les attributs qu'on utilisera, par exemple le nombre de roues int roue =  $4$ ; // On ne connaît pas la vitesse, alors on ne la déclare pas float vitesse; // Et enfin la couleur, qui est représentée par une classe de nom Couleur Couleur carrosserie; }

Les variables ainsi insérées au sein d'une classe sont appelées des **attributs**.